# **Lightsaber!**

# **Introducere**

Acest **Lightsaber** (Prop) este o interpretare moderna si captivanta a celebrei arme din universul Star Wars.

Integrand tehnologia **ATMega328p** din cadrul unui **Arduino NANO**, impreuna cu **NeoPixel LED**, acest lightsaber aduce o noua dimensiune in ceea ce priveste interactivitatea si personalizarea.

Scopul acestui Lightsaber Prop este de a aduce utilizatorul cat mai aproape de o experienta autentica din universul Star Wars. De la un copil care si-a inceput aventura Star Wars cu noua trilogie, pana la tatal sau bunicul sau, care au vazut la cinema trilogia originala, toti acestia se pot bucura interactiv de universul fictiv al acestor filme.

Ideea proiectului a pornit de la fratele meu mai mic, care imi povestea de cat de mult isi doreste o astfel de sabie, amintindu-mi de fapt de cat de mult imi doream in trecut si eu un astfel de lucru, la randul meu.

Ii consider utilitatea din simpla posibilitate ca acesta sa readuca copilul din fiecare utilizator.

# **Descriere generală**

Din punct de vedere al functionalitatii, acest prop va fi construit din 2 parti principale: Manerul si Lama.

- **Lama**: "Corpul" sabiei laser. Partea cea mai voluminoasa si care iese cel mai mult in evidenta. Aceasta este partea care lumineaza

- **Manerul**: "Creierul" sabiei laser. Acesta va permite aprinderea, stingerea (switch ON/OFF), schimbarea culorii (Potentiometru) si a modurilor de functionare a sabiei (Intrerupator Multiplu). Acesta va prelua informatia de la aceste input-uri de utilizator pentru a seta culoarea sabiei catre LED-uri, sonoritatea sabiei catre difuzor si viteza si pattern-ul de aprindere. Va prelua informatia oferita de accelerometru si de giroscop pentru a monitoriza cand trebuie ca sabia sa isi schimbe sunetul din 'static' in 'swing'.

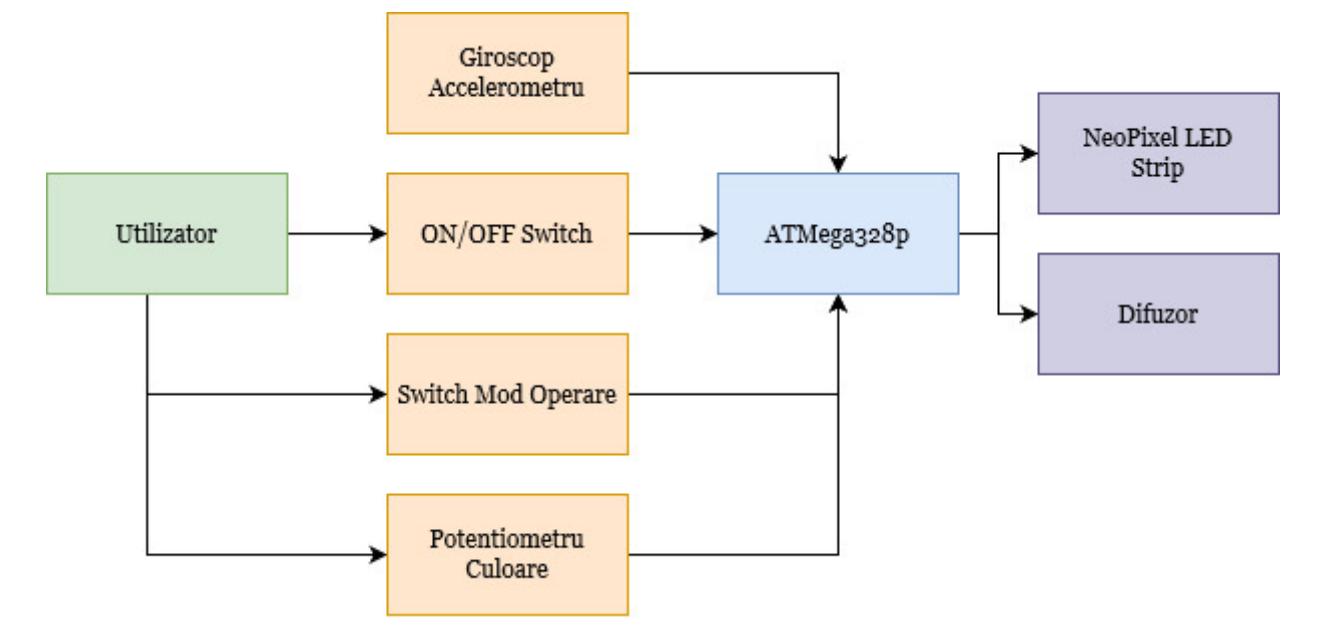

#### **Hardware Design**

Aici puneţi tot ce ţine de hardware design:

- listă de piese
- scheme electrice (se pot lua şi de pe Internet şi din datasheet-uri, e.g. <http://www.captain.at/electronic-atmega16-mmc-schematic.png>)
- diagrame de semnal
- rezultatele simulării

Piese folosite:

- Arduino NANO
- MPU6500
- Buton cu retinere
- Potentiometru
- Speaker
- Tranzistor NPN
- Banda LED Neopixel (58 LED-uri)

Schema Electrica:

#### $\pmb{\times}$

# **Software Design**

Mediul de dezvoltare folosit a fost Arduino IDE pentru usurinta de utilizare.

Librariile folosite au fost:

- Adafruit NeoPixel
- Wire
- MPU6050

Flow-ul programului este simplu:

Se initializeaza toti senzorii (MPU va ocupa niste timp pentru calibrare).

Se citeste starea butonului. Daca este diferita de cea anterioara, inversam booleanul 'saberOn' si respectiv aprindem LED-urile progresiv in timp ce redam sunet, sau stingem in cazul opus.

Daca sabia sta aprinsa aceasta scoate un sunet de baza, apoi daca aceasta este miscata, scoate un sunet putin diferit.

Daca potentiometrul este rotit, culoare se schimba conform unei "roti" de culori RGB.

Codul este urmatorul:

[lightsaber.zip](http://ocw.cs.pub.ro/courses/_media/pm/prj2024/amocanu/lightsaber.zip)

# **Rezultate Obţinute**

Rezultatele au fost unele neasteptate: din cauza unor probleme cu MPU6050, a trebuie sa mut tot proiectul pe un breadboard, care nu incape in manerul sabiei.

In final, sabia functioneaza corect.

# **Concluzii**

A fost un proiect pe placul meu.

Mi-a placut sa lucrez iar cu Arduino si cu componente electrice.

M-a surprins challenge-ul de a lucra cu banda LED NeoPixel, respectiv cu un Speaker.

#### **Download**

O arhivă (sau mai multe dacă este cazul) cu fişierele obţinute în urma realizării proiectului: surse, scheme, etc. Un fişier README, un ChangeLog, un script de compilare şi copiere automată pe uC crează întotdeauna o impresie bună  $\ddot{\mathbf{C}}$ .

Fişierele se încarcă pe wiki folosind facilitatea **Add Images or other files**. Namespace-ul în care se încarcă fişierele este de tipul **:pm:prj20??:c?** sau **:pm:prj20??:c?:nume\_student** (dacă este cazul). **Exemplu:** Dumitru Alin, 331CC → **:pm:prj2009:cc:dumitru\_alin**.

#### **Jurnal**

Puteți avea și o secțiune de jurnal în care să poată urmări asistentul de proiect progresul proiectului.

#### **Bibliografie/Resurse**

Listă cu documente, datasheet-uri, resurse Internet folosite, eventual grupate pe **Resurse Software** şi **Resurse Hardware**.

[Export to PDF](http://ocw.cs.pub.ro/?do=export_pdf)

From: <http://ocw.cs.pub.ro/courses/> - **CS Open CourseWare**

Permanent link: **[http://ocw.cs.pub.ro/courses/pm/prj2024/amocanu/tarik\\_ilhan.omer](http://ocw.cs.pub.ro/courses/pm/prj2024/amocanu/tarik_ilhan.omer)**

Last update: **2024/05/27 13:19**

 $\pmb{\times}$